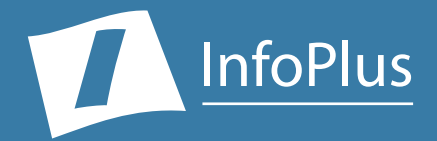

# *"What are my Unified Messaging Assets?"* CallPilot Survey

Produced For **ABC Company**

Customer Number: **123355** Reflecting CallPilot Information from: **3/3/2009**

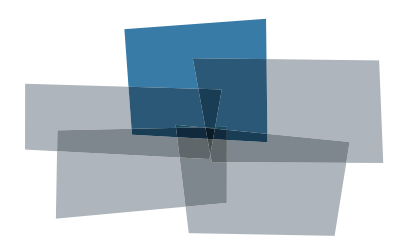

**Inventory**

**Performance Backup Configuration Security**

#### IMPORTANT NOTICE

The information contained in this document is based upon data retrieved remotely from a CallPilot Unified Messaging system. Some of the information presented may be derived, in whole or in part, from this data. Inconsistent and/or incorrect programming of the CallPilot may cause these derivations to be inaccurate. For the sake of consistency in these reports, there may be cases in which a best-effort attempt is made to derive particular information based upon related data in the CallPilot. As the reporting facilities of the Call-Pilot's hardware and software improve, the enhanced data will lead to more accurate InfoPlus reports. Technical errors encountered during the remote transfer of data from the CallPilot may cause spurious results in the report. Bristol Capital, Inc. does not guarantee the accuracy of the information presented, although reasonable attempts have been and will continue to be made to ensure InfoPlus reports are as accurate as possible.

This report and the information contained herein is to be used only for the purposes intended. Any disclosure of the information contained herein to parties other than the subscriber of this service, or the organization whose information is represented, is strictly prohibited.

InfoPlus® is a registered trademark of Bristol Capital, Inc. Montvale, NJ Copyright © 2009 Bristol Capital, Inc. All rights reserved.

# Communications Management with InfoPlus

Regardless of the size or type of organization, there are a few basic concerns of every communications manager. InfoPlus services help address those various concerns through its integrated suite of reports and analyses.

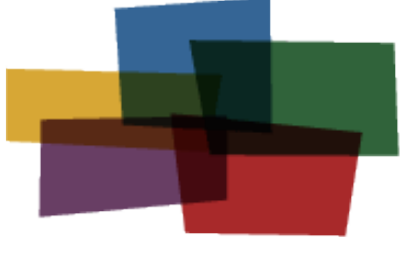

**Inventory Configuration Performance Security Backup**

#### **Unified Messaging** – This report, the InfoPlus

Unified Messaging Survey, is a detailed accounting of each of the major hardware and software components of a Nortel CallPilot system. Concise and detailed, the Unified Messaging Survey not only provides a knowledge base of vital configuration details and purchased resources, but also allows for effective asset management by specifying the spare, used and total resources available.

While the Unified Messaging Survey is useful in gaining additional control over your communications, one may quickly realize the need to analyze the PBX in order to obtain a complete picture. Bristol Capital offers a complete range of PBX management services, including the InfoPlus Site Survey and InfoPlus SourceBook. The Site Survey is a great place to start understanding your phone system by detailing the hardware and software you own, while the SourceBook defines all the system programming that makes your communications system uniquely yours.

Other services in the InfoPlus suite include:

#### **Inventory – InfoPlus Site Survey**

- Inventory of the major PBX hardware and software components
- Factory Support analysis pinpoints "End-of-Life" and other unsupported equipment
- Access to database for enterprise customers

#### **Configuration – InfoPlus SourceBook**

- Details a PBX system's programming
- Graphics of each set and each button's feature or line assignment
- Lists of each defined group (Intercom, Call Pick-up, etc.)
- Clearly defines trunking, call routing and even Calling Privileges
- Service-improving Action Items are uniquely assembled for your system

#### **Performance – InfoPlus Traffic Study**

- Consultative Report, not a "data dump"
- Supported by graphical representation of the "important" data
- Looks at Networks, Trunks, Consoles and even Processors
- Clear recommendations supported by factual data

#### **Security – InfoPlus Security Audit**

- Detailed review of system's programming
- 83 computerized analyses
- Each analysis consists of Description, the Security Concerns and Findings
- One hour of personal consultation is provided

#### **Backup – InfoPlus Backup Service**

- Off-site backup of your PBX's configuration
- Available at any time for restoration through the internet

Please contact your telecommunications vendor for additional information about these services.

# Table of Contents

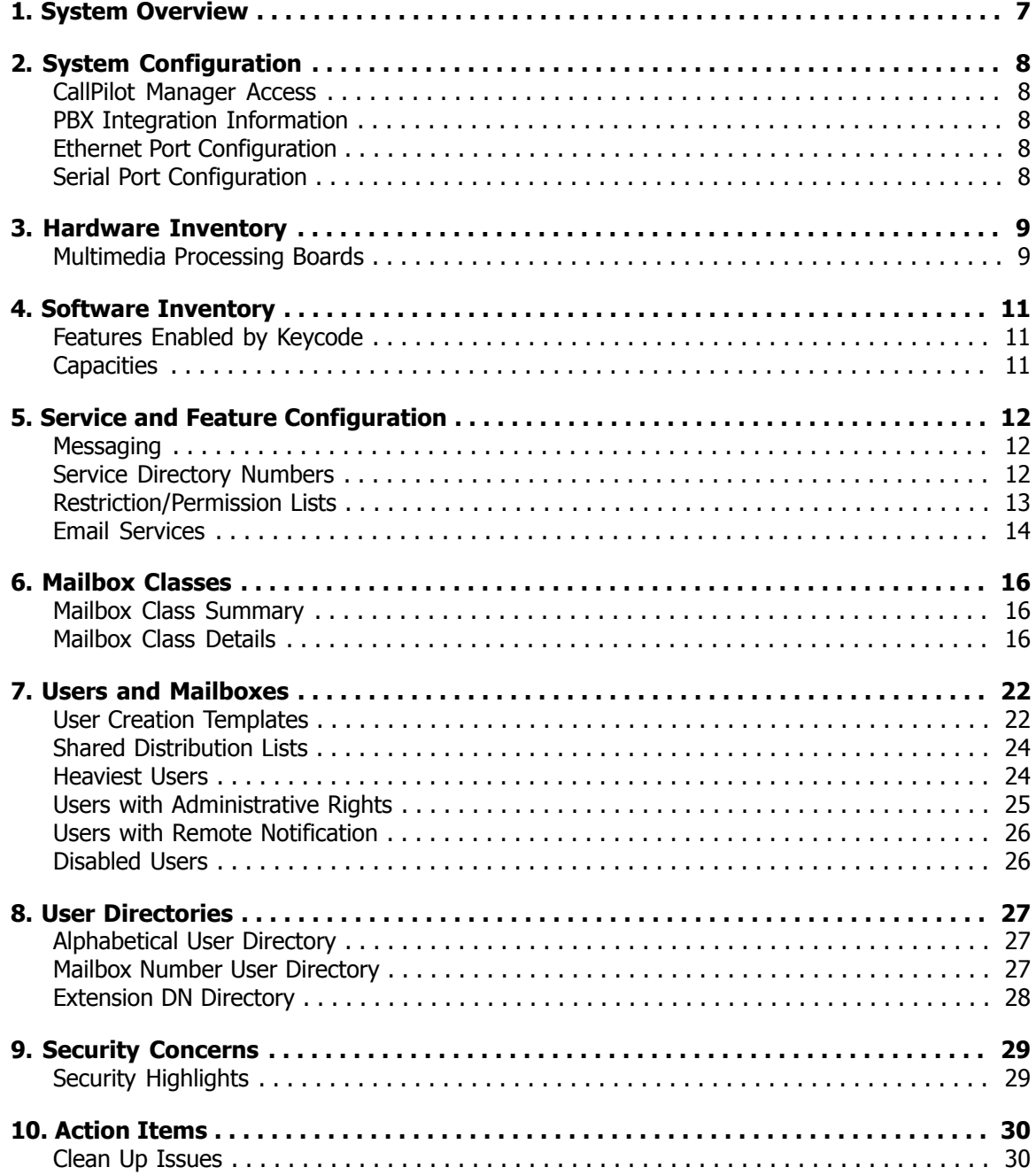

# <span id="page-6-0"></span>1. System Overview

The System Overview presents basic information about your CallPilot system that is useful for gaining a high-level understanding. Vital statistics and information about the software and hardware capacities are included at a glance, but if more detail is required it is available in later sections.

**Customer Name:** ABC Company **Customer Number:** 123355 **Date of Survey:** 3/3/2009

**Location/Computer Name:** CALLPILOT **Hardware Platform:** TRP 1002rp **Serial Number:** 12345678 **CallPilot Version:** 05.00.41

#### **Key Code:** ABCD EFGH IJKL MNOP QRST UVWX YZ12 3456

The following items are a subset of the CallPilot capacities enabled by your keycode. These are the most vital items when looking at an overview, but a complete list is available in the the section called ["Capacities"](#page-10-2) found in Chapter 4.

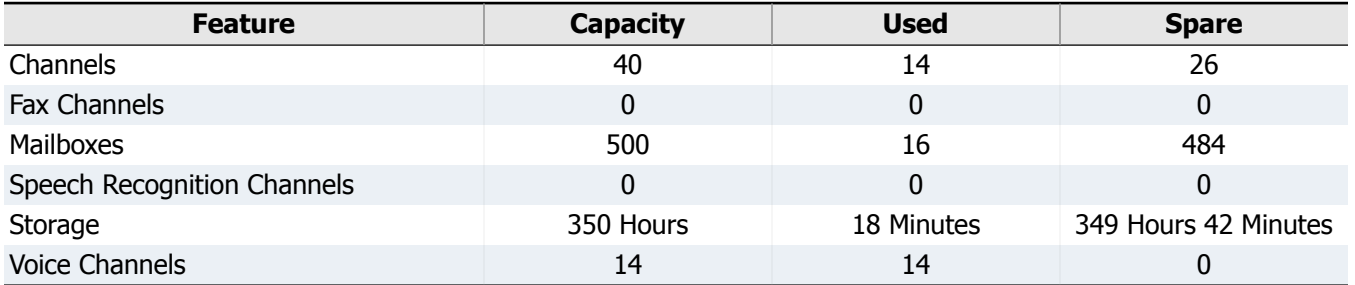

# <span id="page-7-0"></span>2. System Configuration

<span id="page-7-1"></span>This chapter covers some of the basic configuration of your CallPilot system. It can be used to get an idea of how the CallPilot is connected to your network or your PBX, and how it can be accessed.

# CallPilot Manager Access

This is the access information that was used to produce this document. The IP Address corresponds to CallPilot Manager, and may or may not be the same as the CallPilot system's IP Address.

**PPP Modem Number:** +1 (201) 555-1213 **PPP Login ID:** ABC\_USER **PPP Password:** 1234ABC **IP Address:** 127.0.0.1 **Mailbox ID:** 000000 **Mailbox Password:** 123456 **CallPilot Manager Version:** 05.00.41.57

# <span id="page-7-2"></span>PBX Integration Information

PBX Integration explains how your CallPilot is connected to your phone system. Voice Messaging DNs are the primary means of accessing your CallPilot Mailboxes through the PBX.

<span id="page-7-3"></span>**Switch Type:** Meridian 1 (Large System) **Switch Release:** Unknown **IP Address:** 10.100.1.10 **Voice Messaging Service DNs:**

# Ethernet Port Configuration

This section shows all of the Ethernet ports in your CallPilot system, and indicates which one is used for the Equipment LAN (ELAN) and Customer LAN (CLAN). This information can help you manage your IT infrastructure.

<span id="page-7-4"></span>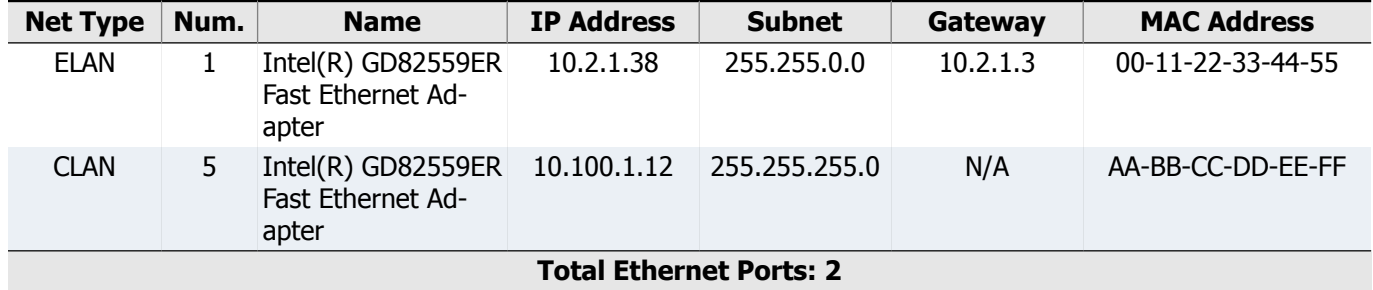

# Serial Port Configuration

All of the Serial Ports present in your system are displayed here, as well as their current configuration. This information can be helpful when trying to connect another device to the CallPilot.

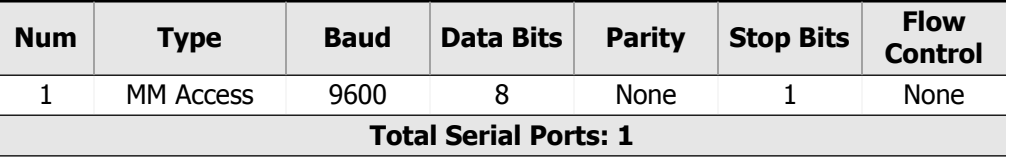

# <span id="page-8-0"></span>3. Hardware Inventory

The Hardware Inventory chapter details the physical equipment installed in your CallPilot system. This includes Multimedia Processing Boards, DSP processors, and STI Links. Using this information you can more easily plan upgrades, expansion, or be prepared for failures with spare equipment.

<span id="page-8-1"></span>**Hardware Platform:** TRP 1002rp **Serial Number:** 12345678

# Multimedia Processing Boards

Multimedia Processing Boards (MPBs) provide talk paths and processing power for your CallPilot. In the following sections we detail the hardware and software configurations of your MPBs and explain the details of the summary table.

#### MPB Summary

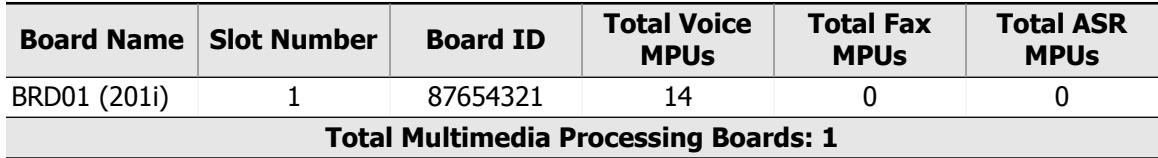

The following sections contain more details about the hardware attached to each Multimedia Processing Board listed above, including DSP Cards and STI Links.

## Multimedia Processing Board: BRD01 (201i)

#### DSP Cards

Calls that are received by CallPilot require DSP processing power to support the voice, fax, and Automated Speech Recognition (ASR) features. DSP processing power is provided by DSP Cards in the CallPilot server, and measured in Multimedia Processing Units (MPUs). This section details the assignment of the available MPU resources to specific services.

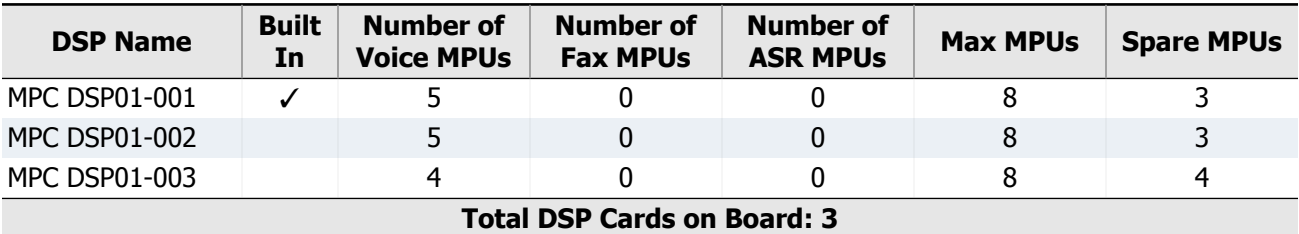

#### STI Links

Multimedia Processing Boards provide Switch Telephony Integration Links (or STIs) to the PBX to enable talk paths. Each link is divided into channels. We show the physical capacity of these links as well as how the channels are configured.

#### STI Link: STI01-001 **Channel Capacity:** 32

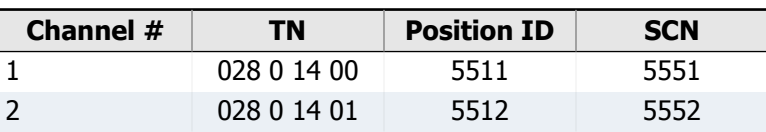

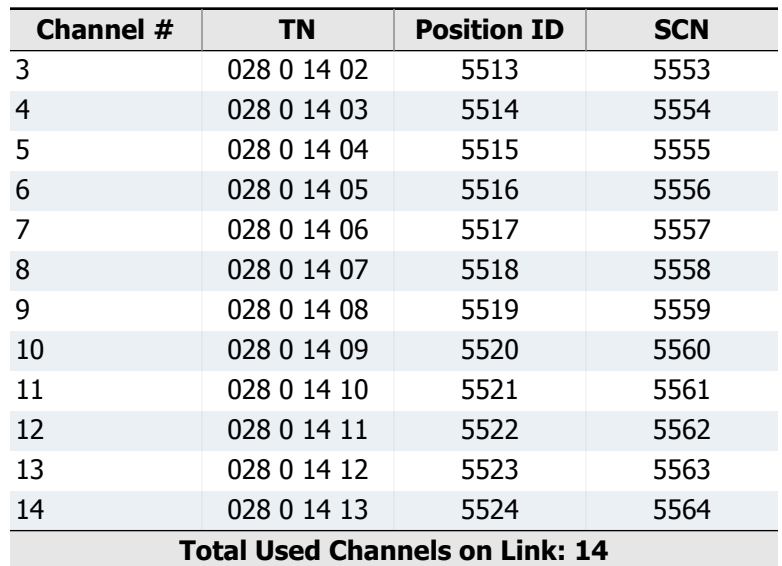

### STI Link: STI01-002

**Channel Capacity:** 32

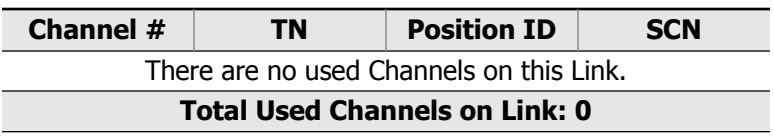

# <span id="page-10-0"></span>4. Software Inventory

The Software Inventory chapter details the capacities and software enabled by the Keycode that you purchased, directly or indirectly, from Nortel. This includes the release of CallPilot software, which high level features are enabled, and capacity items such as number of hours of storage, and number of mailboxes. This information can be very useful during hardware or software upgrades, or for planning business expansions.

#### <span id="page-10-1"></span>**CallPilot Version:** 05.00.41

**Keycode:** ABCD EFGH IJKL MNOP QRST UVWX YZ12 3456

# Features Enabled by Keycode

The following table displays which software features are enabled by the Keycode listed above.

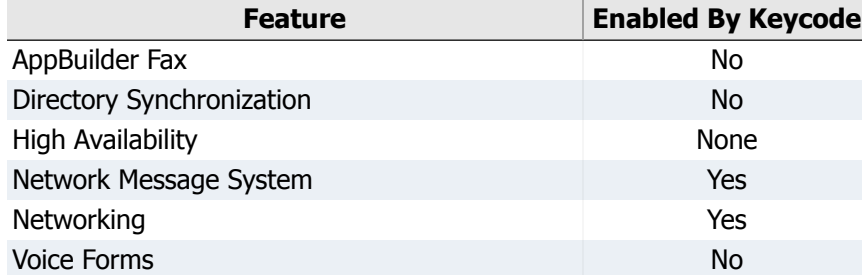

## <span id="page-10-2"></span>**Capacities**

Capacities help you keep an eye on how many resources you are licensed to use in your CallPilot system. When possible, we also show you the total used and spare counts for each resource so that you can better assess where expansion may be necessary.

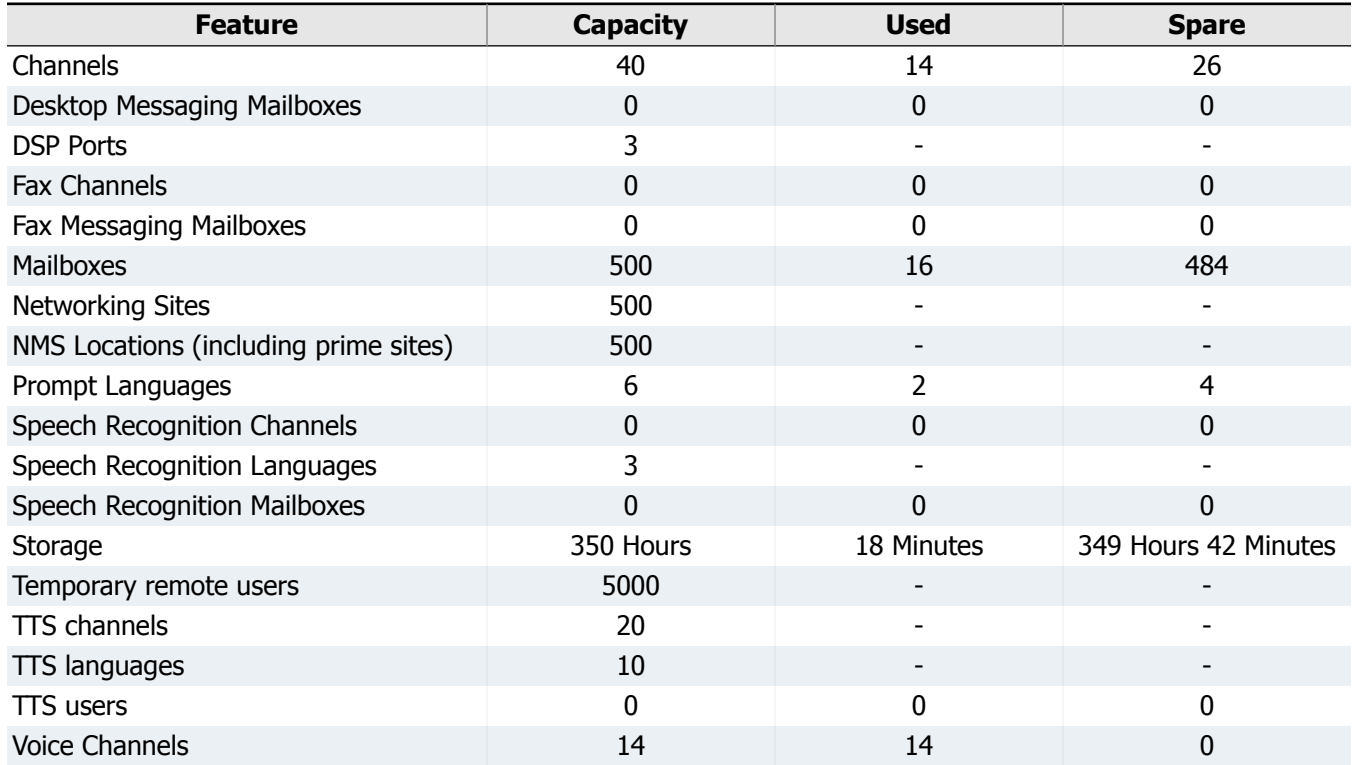

# <span id="page-11-0"></span>5. Service and Feature Configuration

<span id="page-11-1"></span>The Service and Feature Configuration Chapter details the most common configurations and features. This includes Messaging, Service Directory Numbers and Restriction/Permission Lists.

# **Messaging**

This section details the most frequently used Messaging Features.

**Name Dialing and Addressing:** Enabled **Broadcast Mailbox Number:** 5555 **Fax General Delivery Mailbox:** None **Alarm Mailbox Number:** None **Billing DN:** None **Revert DN:** None

# <span id="page-11-2"></span>Service Directory Numbers

This section provides a directory of your defined Service Directory Numbers (SDNs) grouped as User Defined and System Defined. SDNs are extension numbers (DNs) that provide access to a service provided by the CallPilot. SDNs can be matched with CDNs, ACD DNs, or Phantom DNs on your Nortel PBX.

## User Defined SDNs

User Defined SDNs include your dialable numbers for Voice Mail services as well as a menu's pilot number.

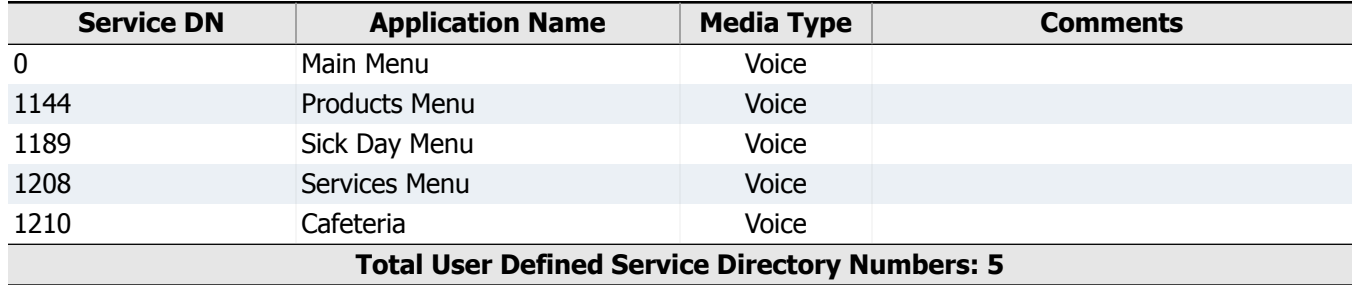

## System Defined SDNs

System Defined SDNs include link names for CallPilot services such as Faxing, Remote Notification, and CTI.

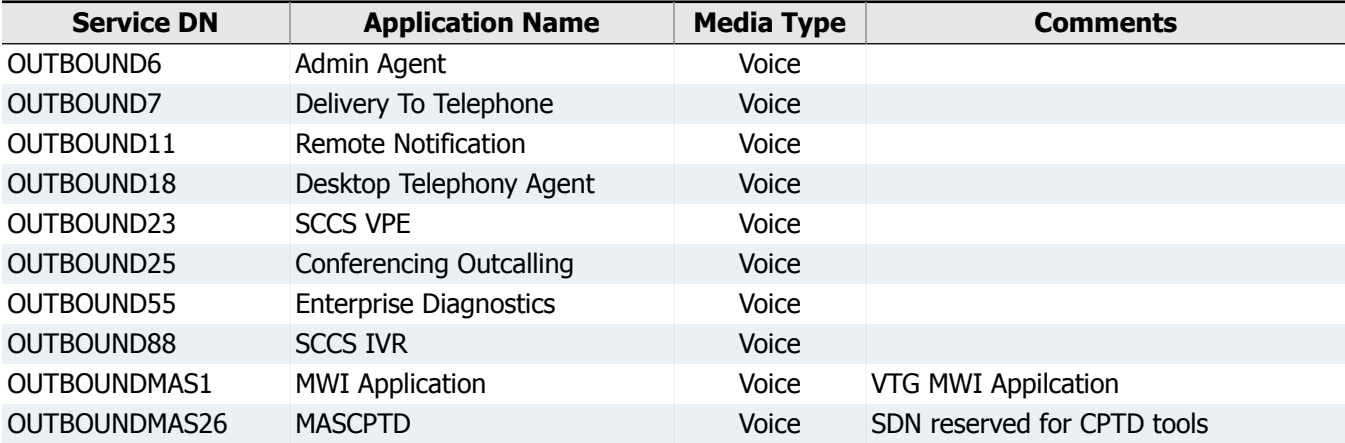

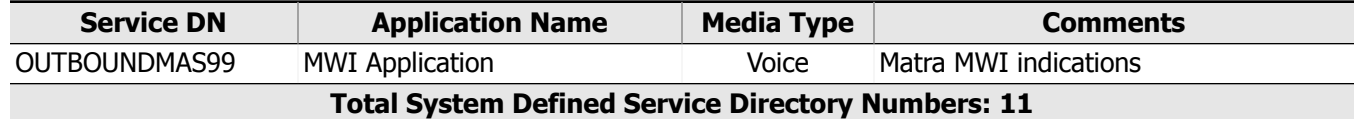

# <span id="page-12-0"></span>Restriction/Permission Lists

To control telecom costs, you can configure different dialing permissions for different groups of mailbox classes. These dialing permissions are defined by a Restriction/Permission List (RPL), which specifies the dialing sequences that are allowed or denied. RPLs are applied to Messaging features such as Revert DNs, Thru-Dial, and Call Sender.

RPL - "Local"

**Comments:** Restrict all numbers by default

As a default all numbers are restricted from dialing. It is important to review your Restriction/Permission lists to ensure all entries are valid.

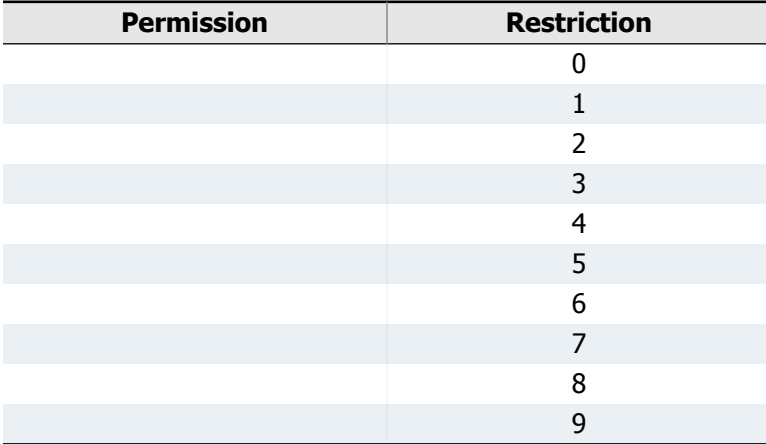

## RPL - "Long Distance 1"

**Comments:** Restrict all numbers by default

As a default all numbers are restricted from dialing. It is important to review your Restriction/Permission lists to ensure all entries are valid.

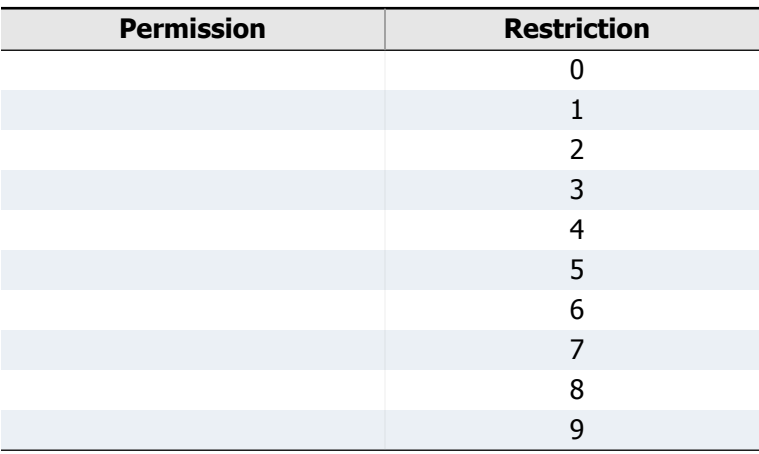

### RPL - "On Switch"

#### **Comments:**

As a default all numbers are restricted from dialing. It is important to review your Restriction/Permission lists to ensure all entries are valid.

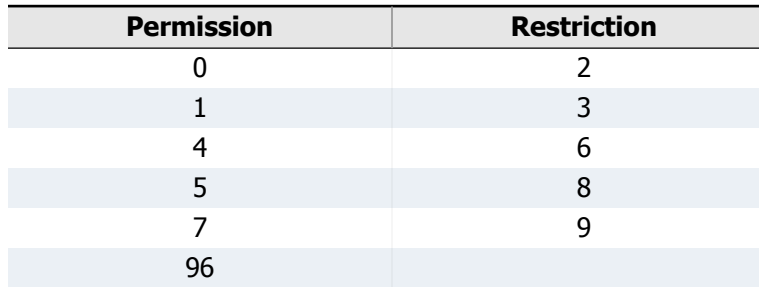

## RPL - "Remote Notification"

#### **Comments:**

As a default all numbers are restricted from dialing. It is important to review your Restriction/Permission lists to ensure all entries are valid.

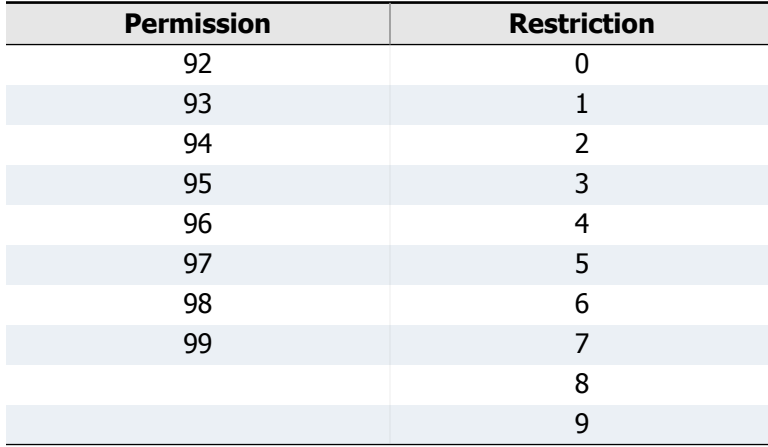

## <span id="page-13-0"></span>Email Services

This section details how your CallPilot system is currently handling Email services, as well as which incoming and outgoing mail servers have been defined.

#### **IMAP Service Enabled:** Yes **IMAP SSL Enabled:** No **Allow Challenge/Response IMAP Authentication:** Yes **Allow Plain Password IMAP Authentication:** Yes

## Incoming Mail Servers

The following mail servers are configured for incoming mail service.

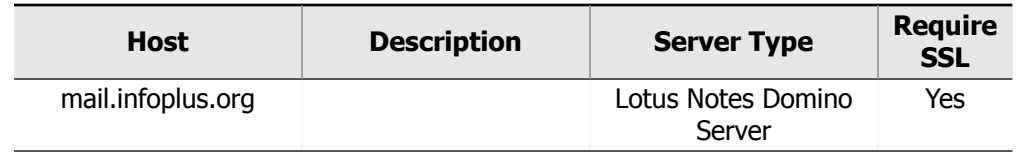

## Outgoing Mail Servers

The following mail servers are configured for outgoing mail service.

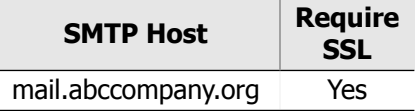

# <span id="page-15-0"></span>6. Mailbox Classes

<span id="page-15-1"></span>A Mailbox Class is a group of settings that can be applied to users for organization and consistency. This section provides a description of each of your defined Mailbox Classes, including a list of users in each class to make maintenance easier.

# Mailbox Class Summary

The following table lists all of the Mailbox Classes that are defined in your CallPilot System, along with some useful summary information about each.

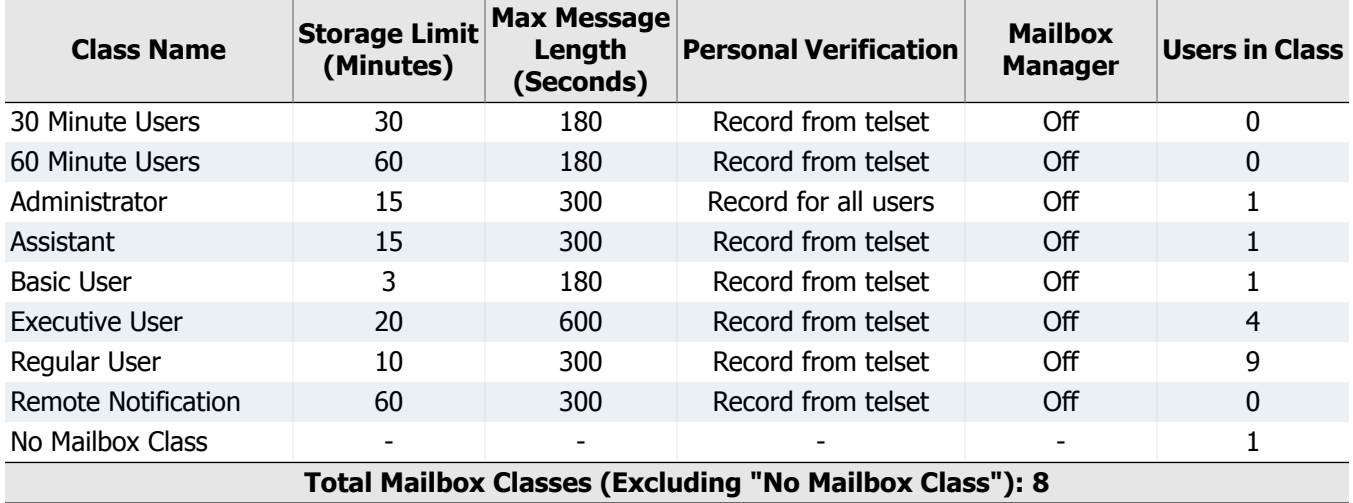

## <span id="page-15-2"></span>Mailbox Class Details

The following sections contain more details about each of the Mailbox Classes listed in the table above, including RPL settings, and which users are members of the Class.

Class "30 Minute Users" Details

**Broadcast Capability:** Disabled **Outcalling Capability:** No **Storage Limit:** 30 Minutes **Max Composed Message:** 180 Seconds **Max Call Answering Message:** 180 Seconds **Delete Read Voice Messages:** 31 Days **Delete Read Fax Messages:** Never **Personal Verification:** Record from telset **Default Message Priority:** Standard **Mailbox Manager:** Off

#### RPL Settings

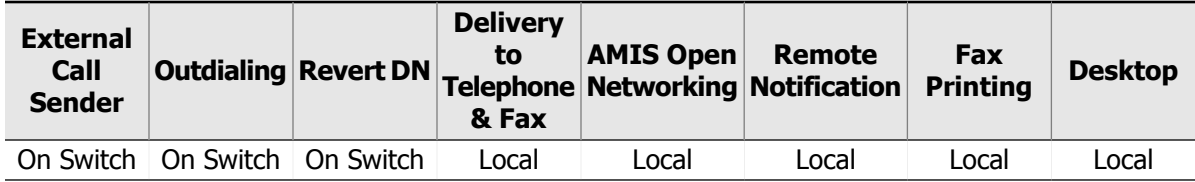

Users in Mailbox Class "30 Minute Users"

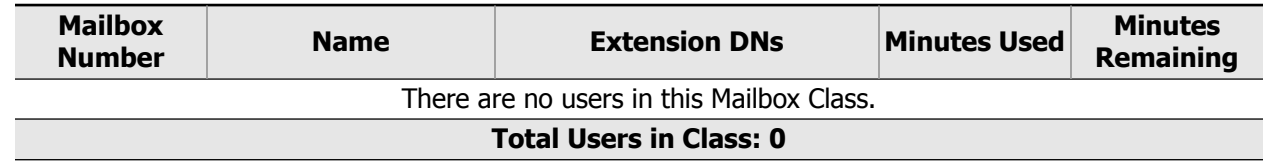

## Class "60 Minute Users" Details

**Broadcast Capability:** Disabled **Outcalling Capability:** No **Storage Limit:** 60 Minutes **Max Composed Message:** 180 Seconds **Max Call Answering Message:** 180 Seconds **Delete Read Voice Messages:** 31 Days **Delete Read Fax Messages:** Never **Personal Verification:** Record from telset **Default Message Priority:** Standard **Mailbox Manager:** Off

RPL Settings

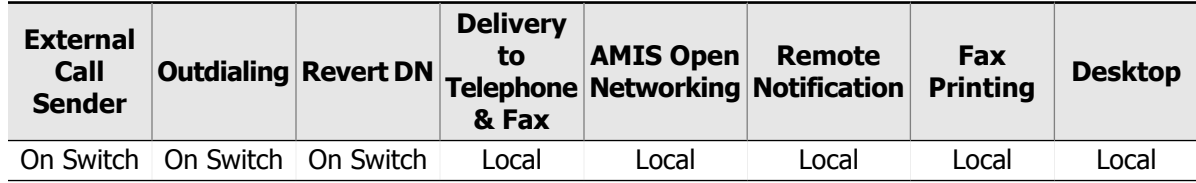

#### Users in Mailbox Class "60 Minute Users"

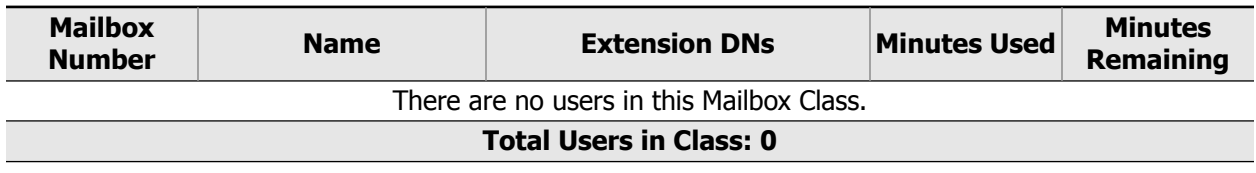

### Class "Administrator" Details

**Comments:** Administrator **Broadcast Capability:** Enabled **Outcalling Capability:** Yes **Storage Limit:** 15 Minutes **Max Composed Message:** 600 Seconds **Max Call Answering Message:** 300 Seconds **Delete Read Voice Messages:** 7 Days **Delete Read Fax Messages:** 7 Days **Personal Verification:** Record for all users **Default Message Priority:** Standard **Mailbox Manager:** Off

#### RPL Settings

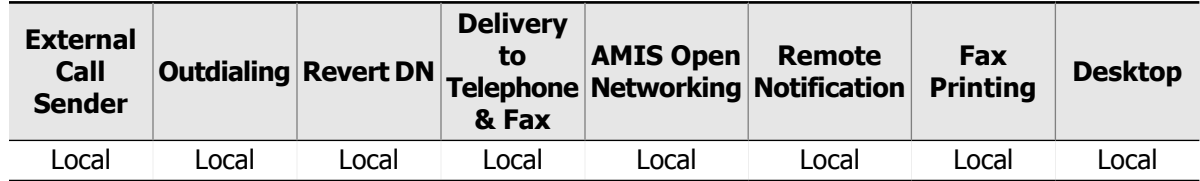

Users in Mailbox Class "Administrator"

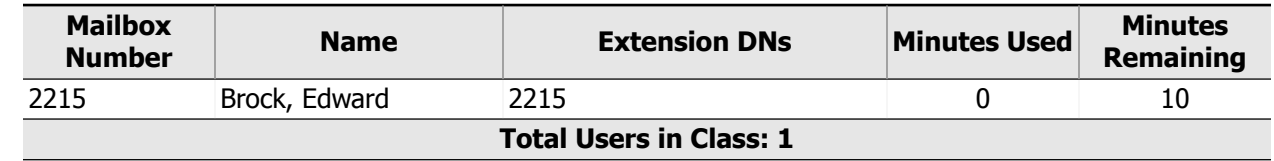

### Class "Assistant" Details

**Comments:** Assistant **Broadcast Capability:** Enabled **Outcalling Capability:** Yes **Storage Limit:** 15 Minutes **Max Composed Message:** 600 Seconds **Max Call Answering Message:** 300 Seconds **Delete Read Voice Messages:** 7 Days **Delete Read Fax Messages:** 7 Days **Personal Verification:** Record from telset **Default Message Priority:** Standard **Mailbox Manager:** Off

RPL Settings

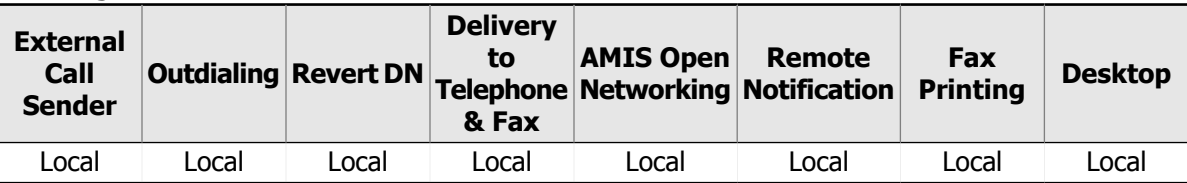

#### Users in Mailbox Class "Assistant"

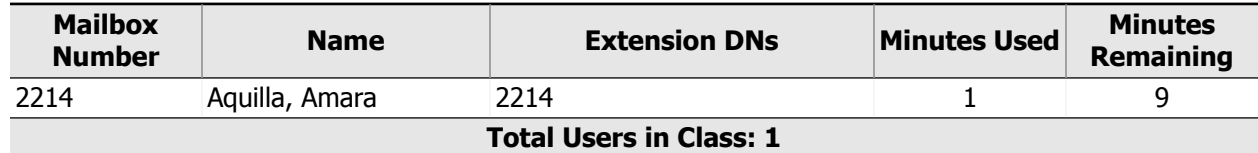

## Class "Basic User" Details

**Comments:** Basic User **Broadcast Capability:** Disabled **Outcalling Capability:** No **Storage Limit:** 3 Minutes **Max Composed Message:** 180 Seconds **Max Call Answering Message:** 180 Seconds **Delete Read Voice Messages:** 5 Days **Delete Read Fax Messages:** 5 Days **Personal Verification:** Record from telset **Default Message Priority:** Standard **Mailbox Manager:** Off

#### RPL Settings

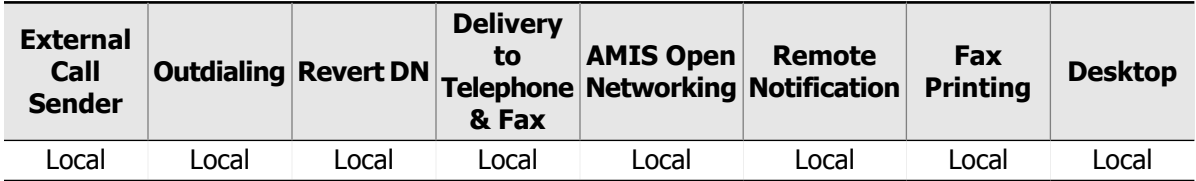

#### Users in Mailbox Class "Basic User"

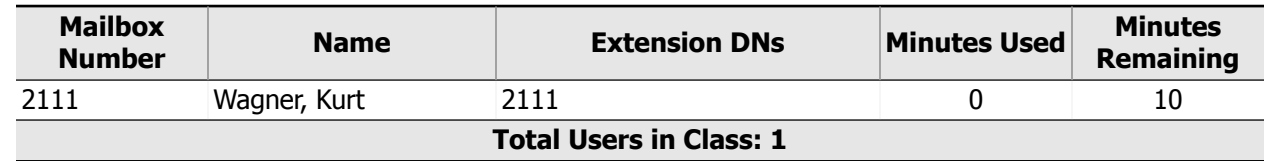

## Class "Executive User" Details

**Comments:** Executive User **Broadcast Capability:** Enabled **Outcalling Capability:** Yes **Storage Limit:** 20 Minutes **Max Composed Message:** 900 Seconds **Max Call Answering Message:** 600 Seconds **Delete Read Voice Messages:** 14 Days **Delete Read Fax Messages:** 14 Days **Personal Verification:** Record from telset **Default Message Priority:** Standard **Mailbox Manager:** Off

#### RPL Settings

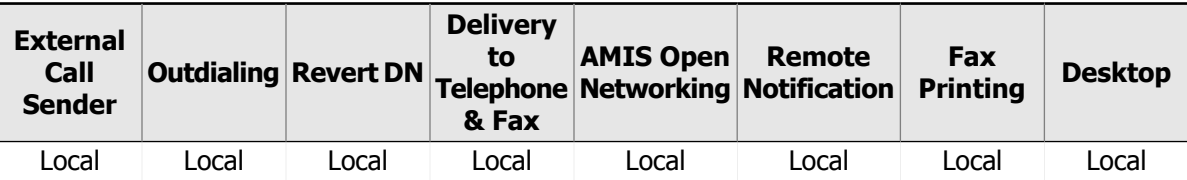

#### Users in Mailbox Class "Executive User"

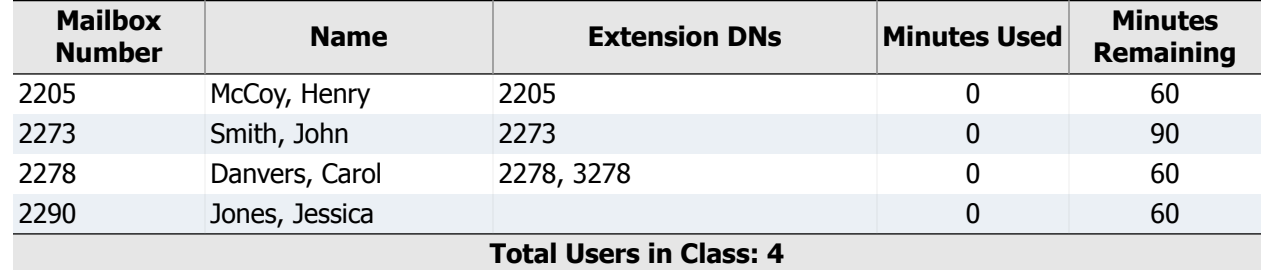

### Class "Regular User" Details

**Comments:** Regular User **Broadcast Capability:** Disabled **Outcalling Capability:** No **Storage Limit:** 10 Minutes **Max Composed Message:** 600 Seconds **Max Call Answering Message:** 300 Seconds **Delete Read Voice Messages:** 7 Days **Delete Read Fax Messages:** 7 Days **Personal Verification:** Record from telset **Default Message Priority:** Standard **Mailbox Manager:** Off

#### RPL Settings

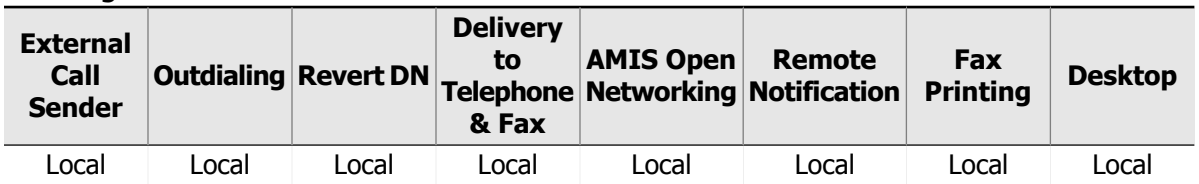

#### Users in Mailbox Class "Regular User"

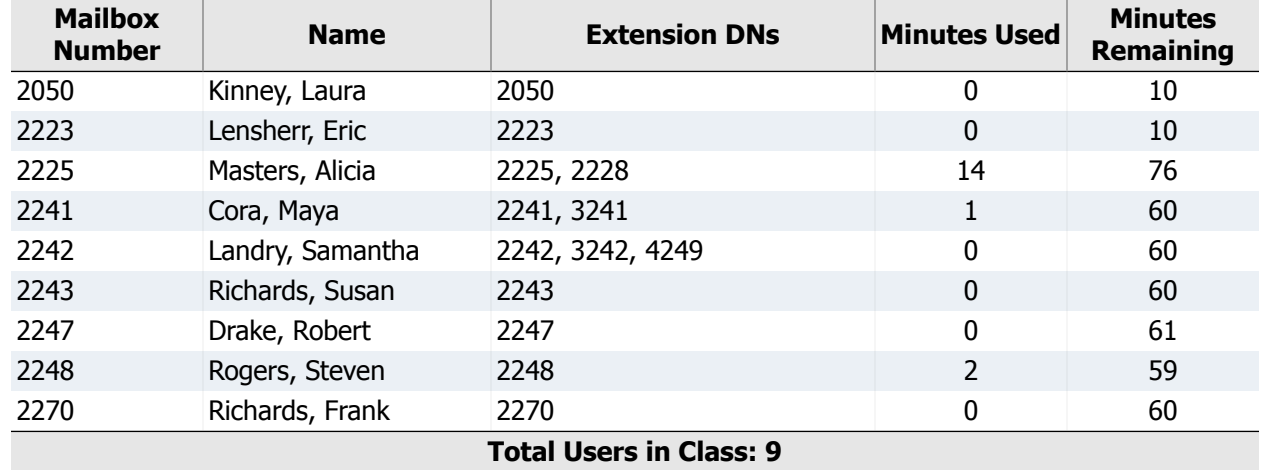

## Class "Remote Notification" Details

**Broadcast Capability:** Disabled **Outcalling Capability:** No **Storage Limit:** 60 Minutes **Max Composed Message:** 600 Seconds **Max Call Answering Message:** 300 Seconds **Delete Read Voice Messages:** 7 Days **Delete Read Fax Messages:** Never **Personal Verification:** Record from telset **Default Message Priority:** Standard **Mailbox Manager:** Off

#### RPL Settings

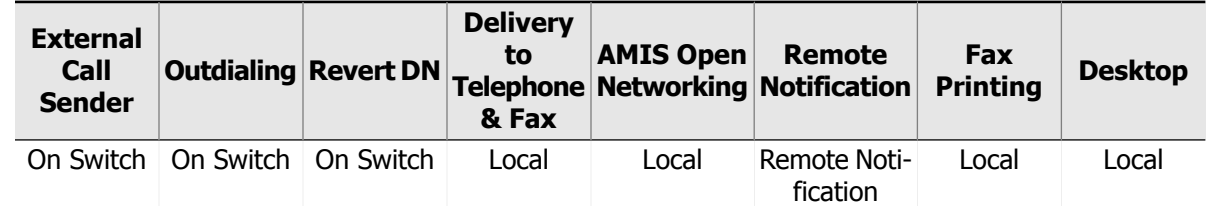

#### Users in Mailbox Class "Remote Notification"

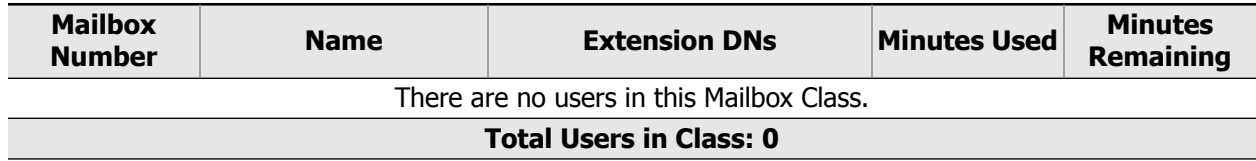

## Users without a Mailbox Class

The following users are not assigned to any Mailbox Class. This is typical of Administrators who don't have mailboxes.

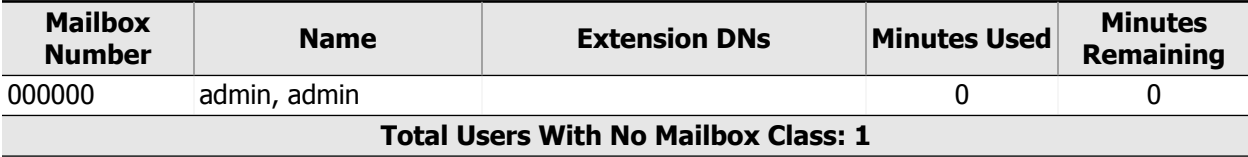

# <span id="page-21-0"></span>7. Users and Mailboxes

<span id="page-21-1"></span>In this Chapter, we will analyze the Users and Mailboxes defined in your CallPilot in a number of ways, including resource usage and administrative privilege.

# User Creation Templates

The following table briefly lists all of the User Creation Templates defined in your System. User Creation Templates specify the settings that a newly created user will initially have. User Creation Templates are required when building a new user in the CallPilot, so it is important to know how they are set up, as a poor setting transfers to every new user and must be manually corrected.

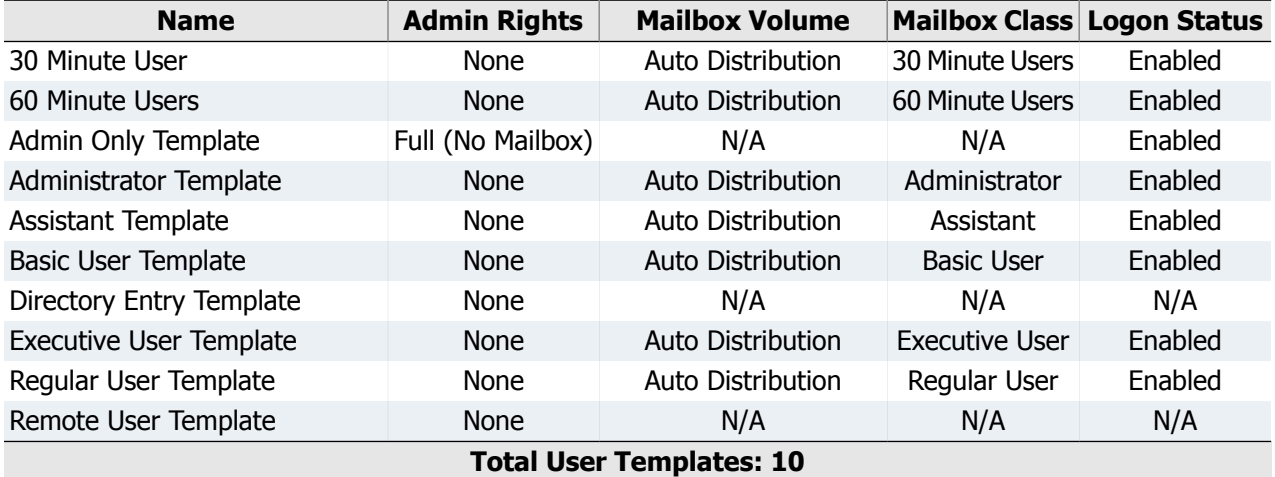

The following sections contain more details about each of the User Creation templates listed in the table above.

## "30 Minute User" Details

**Admin Rights:** None **Mailbox Volume:** Auto Distribution **Mailbox Class:** 30 Minute Users **Logon Status:** Enabled **Name Dialable by External Callers:** Yes **Remote Text Notify Enabled:** No **Remote Notification Enabled:** No

"60 Minute Users" Details

**Admin Rights:** None **Mailbox Volume:** Auto Distribution **Mailbox Class:** 60 Minute Users **Logon Status:** Enabled **Name Dialable by External Callers:** Yes **Remote Text Notify Enabled:** No **Remote Notification Enabled:** No

"Admin Only Template" Details

**Admin Rights:** Full (No Mailbox) **Mailbox Volume:** N/A **Mailbox Class:** N/A

**Logon Status:** Enabled **Name Dialable by External Callers:** No **Remote Text Notify Enabled:** No **Remote Notification Enabled:** No

## "Administrator Template" Details

**Admin Rights:** None **Mailbox Volume:** Auto Distribution **Mailbox Class:** Administrator **Logon Status:** Enabled **Name Dialable by External Callers:** No **Remote Text Notify Enabled:** No **Remote Notification Enabled:** No

## "Assistant Template" Details

**Admin Rights:** None **Mailbox Volume:** Auto Distribution **Mailbox Class:** Assistant **Logon Status:** Enabled **Name Dialable by External Callers:** No **Remote Text Notify Enabled:** No **Remote Notification Enabled:** No

### "Basic User Template" Details

**Admin Rights:** None **Mailbox Volume:** Auto Distribution **Mailbox Class:** Basic User **Logon Status:** Enabled **Name Dialable by External Callers:** No **Remote Text Notify Enabled:** No **Remote Notification Enabled:** No

## "Directory Entry Template" Details

**Admin Rights:** None **Mailbox Volume:** N/A **Mailbox Class:** N/A **Logon Status:** N/A **Name Dialable by External Callers:** No **Remote Text Notify Enabled:** No **Remote Notification Enabled:** No

## "Executiv e User Template" Details

**Admin Rights:** None **Mailbox Volume:** Auto Distribution **Mailbox Class:** Executiv e User **Logon Status:** Enabled **Name Dialable by External Callers:** No **Remote Text Notify Enabled:** No **Remote Notification Enabled:** No

## "Regular User Template" Details

**Admin Rights:** None **Mailbox Volume:** Auto Distribution **Mailbox Class:** Regular User **Logon Status:** Enabled **Name Dialable by External Callers:** No **Remote Text Notify Enabled:** No **Remote Notification Enabled:** No

"Remote User Template" Details

**Admin Rights:** None **Mailbox Volume:** N/A **Mailbox Class:** N/A **Logon Status:** N/A **Name Dialable by External Callers:** No **Remote Text Notify Enabled:** No **Remote Notification Enabled:** No

## <span id="page-23-0"></span>Shared Distribution Lists

Shared Distribution Lists (SDLs) are a grouping of recipients, which can be either mailboxes or other SDLs. SDLs are used for distributing messages to many users at once and are maintained by system administrators.

#### SDL - "Directors"

**Address:** 777 **Spoken Name Greeting Recorded:** No

**Members** 

<span id="page-23-1"></span>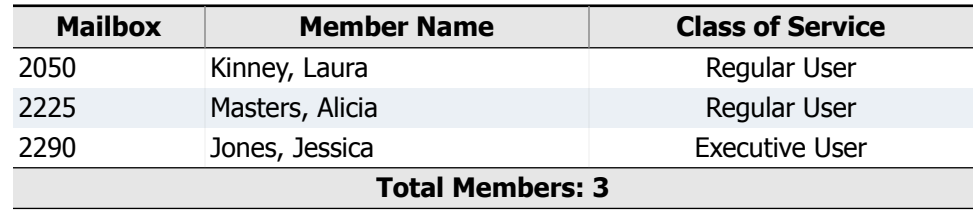

## Heaviest Users

This section shows you the users in your CallPilot system who are consuming the most system storage space.

The chart below displays up to 9 of your largest consumers of storage space, and compares them to the average storage used by other users. This data can assist you in determining whether your top storage space users are significantly above average or not.

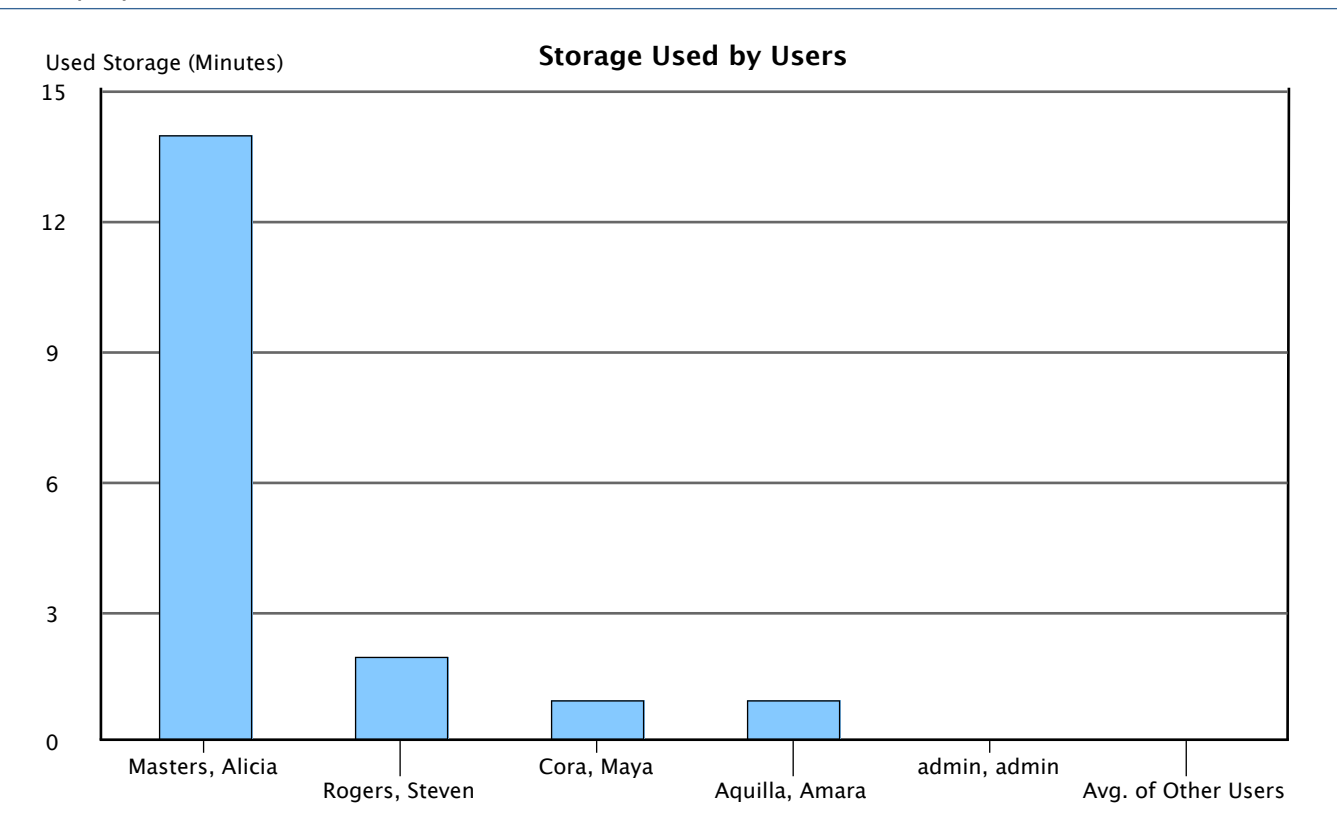

The following table displays the top users of storage space in your CallPilot. This can help bring your attention to any problem areas, and assists you in evaluating whether current quotas are appropriate.

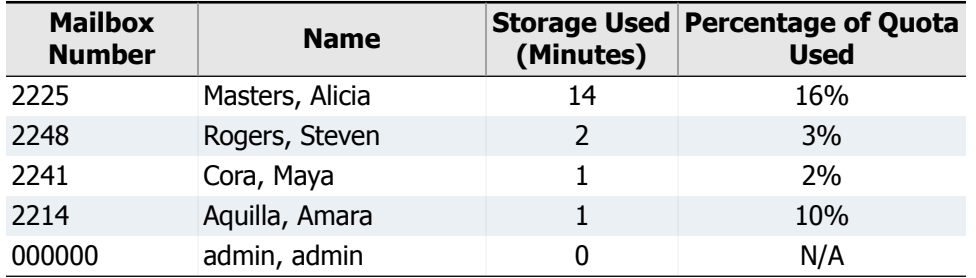

# <span id="page-24-0"></span>Users with Administrative Rights

This section groups the users in your CallPilot system by the level of Administrative privilege they have. Users who are Full Administrators are listed first, and then any distinct combinations of partial administrative privileges are shown as a "Privilege Group". Each section will list the privileges that apply, and then the users that have those privileges. You should verify that the users in each "Privilege Group" are appropriate for your enterprise.

## Full Administrators

Users listed in this section are either configured as Full Administrators, or have the Some Administration setting but have all the Administration options enabled.

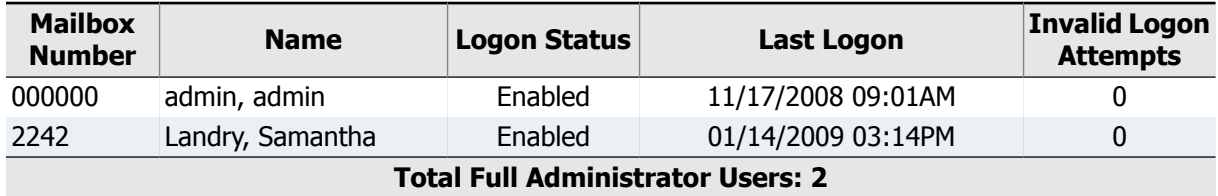

## Privilege Group 1

The Users in this grouping are granted the following Administrative Privileges: My CallPilot Administration

#### Members of Privilege Group

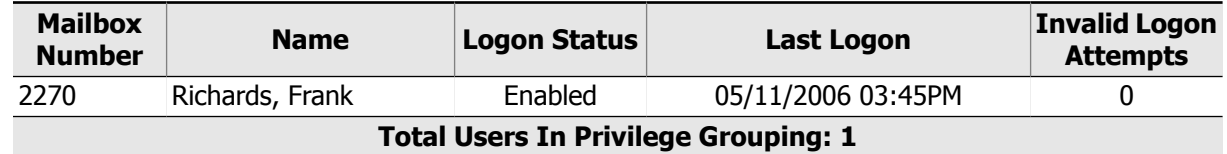

## <span id="page-25-0"></span>Users with Remote Notification

The following table contains users who are using either the Remote Notification feature, the Remote Text Notification feature, or both. Ensure the users listed have a legitimate business need for this feature, as it can increase telephony costs.

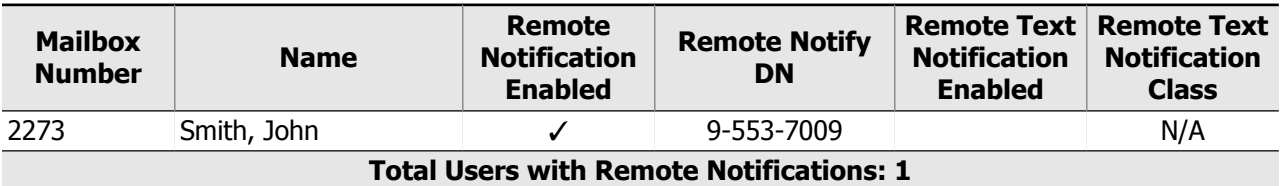

# <span id="page-25-1"></span>Disabled Users

The following table contains all the users who have a login status of Disabled. These mailboxes should be investigated to determine why they are disabled. If they are no longer being used, consider removing them in order to conserve system resources.

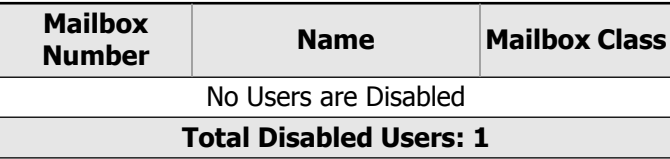

# <span id="page-26-0"></span>8. User Directories

<span id="page-26-1"></span>This chapter contains a list of users sorted by different criteria, allowing you to quickly locate a user where you only know their name, mailbox number, or Extension DN.

# Alphabetical User Directory

The CallPilot stores and display names associated with mailbox numbers. This section presents a directory of all names programmed in the system, sorted alphabetically.

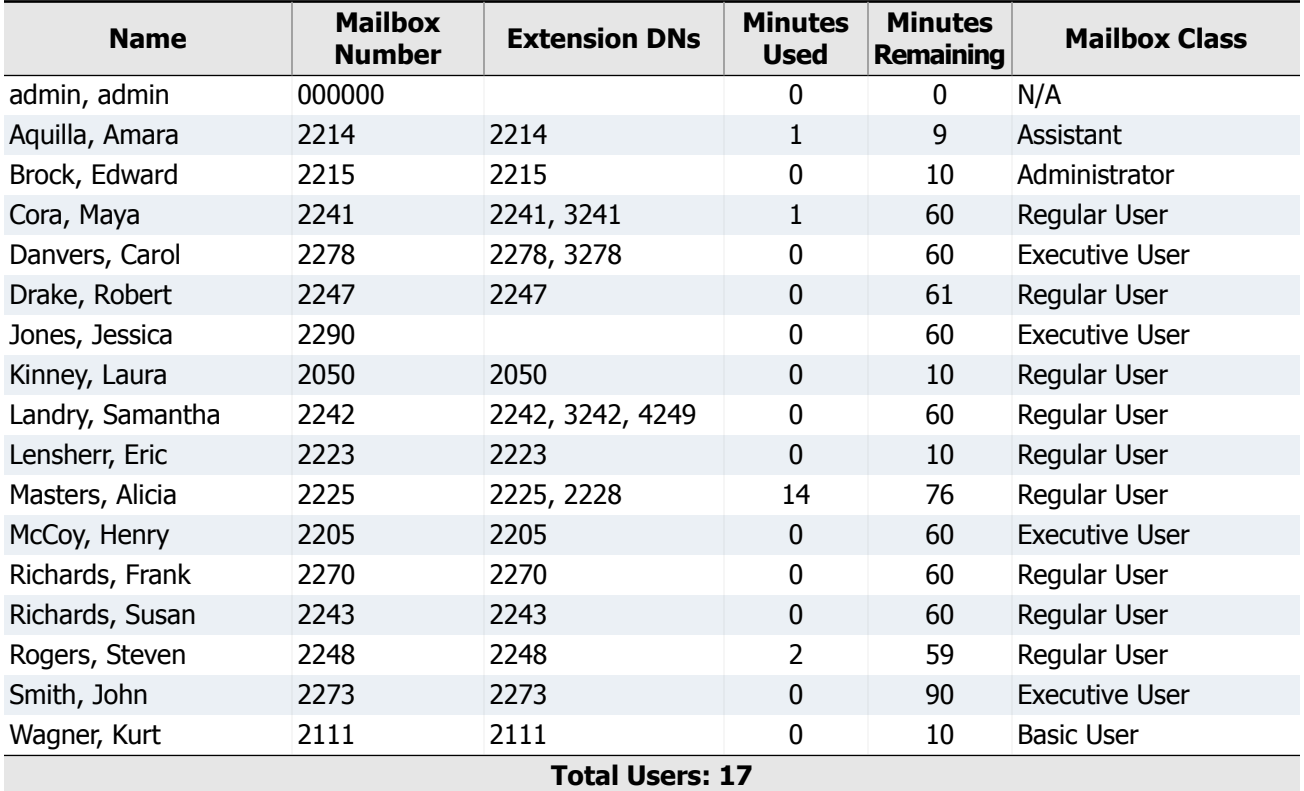

# <span id="page-26-2"></span>Mailbox Number User Directory

Every user in the CallPilot has a unique mailbox number assigned to them. This section presents a directory of all mailboxes in the system, sorted by their number.

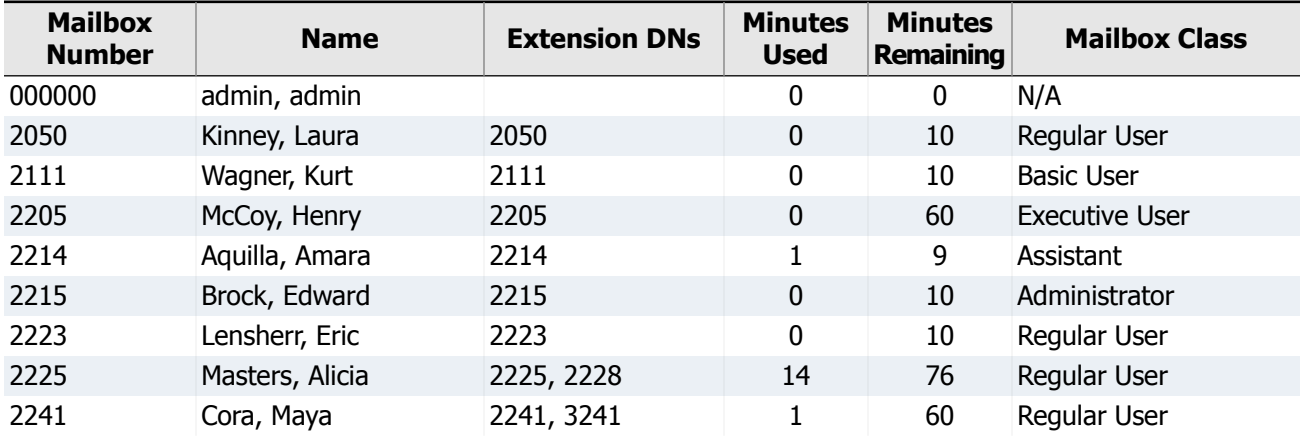

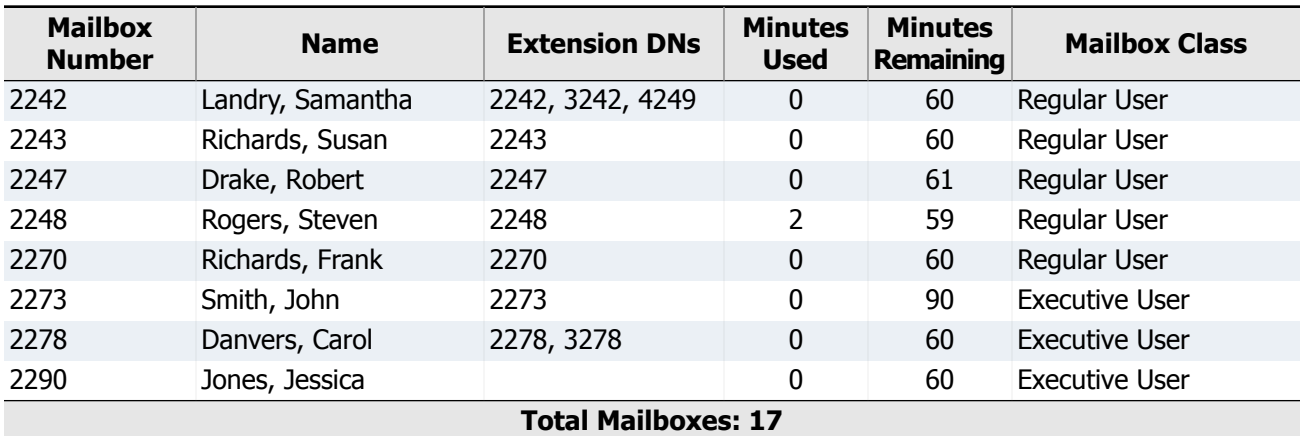

# <span id="page-27-0"></span>Extension DN Directory

This section lists all of the Extension DNs in your system in order, along with their associated Mailbox, the name of the Mailbox's owner, and their storage usage. Because a Mailbox can have more than one Extension DN, the same Mailbox may appear more than once in the table.

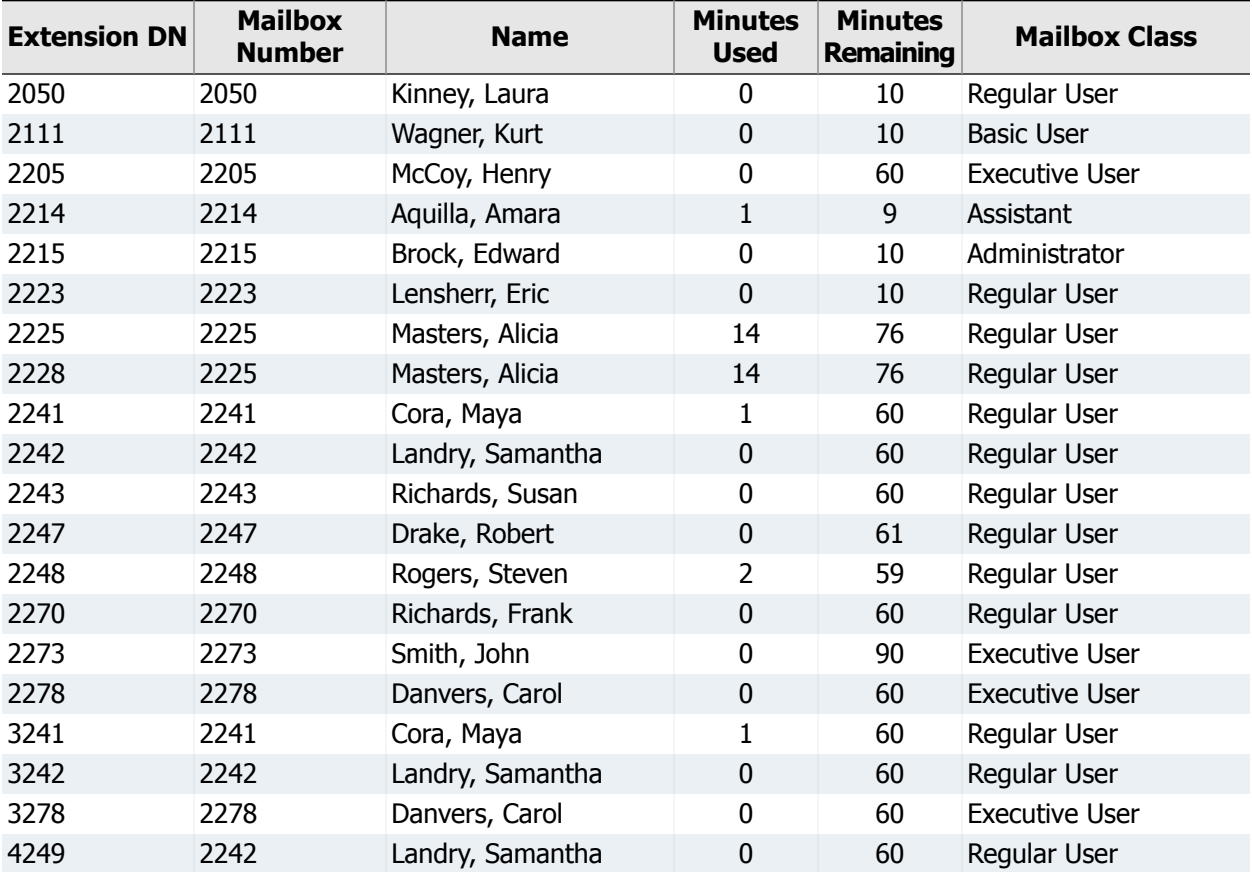

# <span id="page-28-0"></span>9. Security Concerns

During the production of this report, we have identified certain conditions which may be of concern from a Security standpoint. We note them here so that you can evaluate the potential problems more easily. InfoPlus offers a comprehensive Security Audit for the CallPilot platform, including over twenty detailed analyses focused on the security related features of a CallPilot configuration.

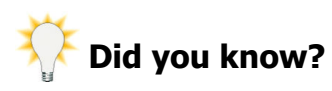

<span id="page-28-1"></span>An InfoPlus Security Audit service is available for your CallPilot system and its connected PBX. A Security Audit will conduct <sup>a</sup> detailed analysis of your Communications systems and make specific recommendations that will assist you in making sure your phone network is safe, as well as helping you to prevent toll fraud. Contact your distributor representative for details on ordering additional InfoPlus services.

# Security Highlights

Full details of these findings and explanations of why they may be a risk from a security standpoint are available in the InfoPlus Security Audit.

- 17 Users have not Logged In recently.
- 17 Users have not changed their password recently.
- 1 Users have had at least one bad login attempt.
- 1 Mailbox Classes have only one member.

# <span id="page-29-0"></span>10. Action Items

While analyzing the data used to produce this report, we may have noted some things that we want to bring to your attention in order to help you manage a more organized and reliable CallPilot platform. These "Action Items" are divided into two major categories: software items that are service affecting and software items that are clean-up issues. Prompt attention to these items will lead to better service, fewer user complaints, better utilization of system resources, and an easier system to manage.

# <span id="page-29-1"></span>Clean Up Issues

The following are clean-up issues in the programming of the CallPilot:

## Missing Personal Verification Messages

Personal Verification Messages are used for Dial by Name Directories, Message Forwarding, and other features. Ideally, all users should record this message. The following Mailboxes have not yet recorded a Personal Verification Message.

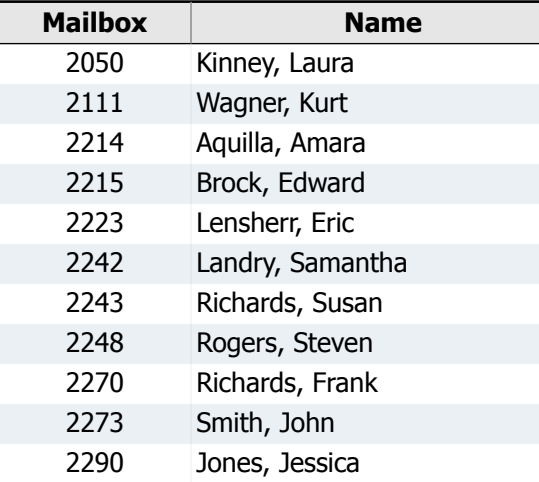

## Unused Mailbox Classes

The following Mailbox Classes have no members: 30 Minute Users, 60 Minute Users, Remote Notification.

You should consider deleting Mailbox Classes that aren't going to be used to avoid confusion.